# *iNTERNET Turbo® For Windows 95/98/NT Version 4.3 You deserve nothing but the best! You deserve our Awards-Winning Internet solution.*

Help topics:

 $\overline{\phantom{a}}$ 

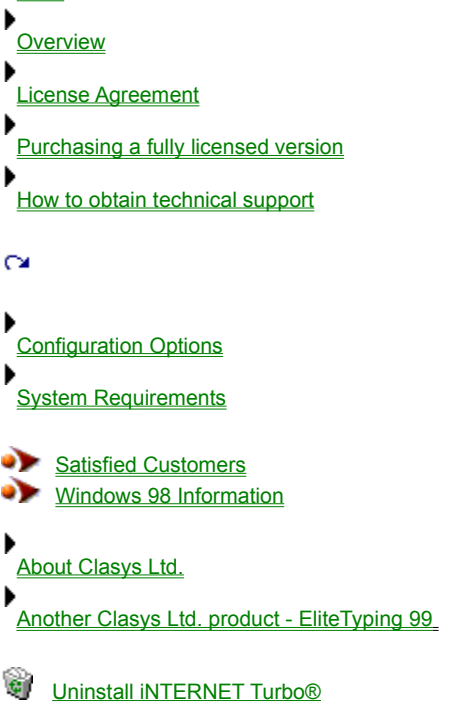

# **Overview**

iNTERNET Turbo® is an AWARDS-WINNING Internet solution, which easily solves two of the most well known Internet problems:

- Slow connection performances.
- **I** Undesirable disconnections.

iNTERNET Turbo® changes certain Windows settings that can prevent TCP/IP protocols data transfer from fragmentation. By using it you can boost your Internet connection performances up to 200% (we also got users' reports on 300% improvement).

iNTERNET Turbo® has also a Ping option which prevents you from being disconnected by your ISP (Internet Service Provider). Most Internet Service Providers have inactivity timeout, they will disconnect you after a fixed time of modem inactivity. How many times did you leave your computer for a few minutes and the moment you came back you found out that somehow you had been disconnected? How many times did you decide to read something on the net and before finishing it the disconnect dialog appeared? iNTERNET Turbo® will prevent those undesirable disconnections by sending and receiving a data package every fixed time.

iNTERNET Turbo® saves a lot of time, money and frustrations. It's a MUST HAVE tool for everyone who uses an Internet connection. It boosts any Internet related software such as browser/email programs, AOL, CompuServe, RealAudio, RealVideo, ICQ and many others… Moreover it also prevents an undesirable disconnection.

iNTERNET Turbo® is being used by people all over the world and the reviews are amazing. It Includes a very intuitive and simple to operate user interface and a comprehensive help file.

## Satisfied Customers

## **Highlights:**

- Supports all software and hardware adapters.
- $\overline{M}$  Easily restores the default Windows settings.
- $\overline{M}$  Two automatic modes to configure Dial-Up and LAN settings.
- A manual mode to configure Dial-Up and LAN settings.
- $\blacktriangleright$  Includes easy registry backup.
- Fix MaxMTU, RWIN, TTL, Session Keep Alive, PMTU and NDI Cache.
- Prevent you from being disconnected by your ISP (Internet Service Provider).
- You have full control over the Ping Interval, Ping Host and Ping Sound.
- A build in Automatic Ping mode.
- $\blacktriangleright$  Includes a comprehensive help file.
- Supports Windows 95/98/NT.

### **Don ' t miss our special offer:**

iNTERNET Turbo® is sold for a limited period of time at the cost of only \$19 instead of \$39.

Hurry up and **place your order** today as tomorrow the price may rise again to \$39.

Subject to the restrictions described in the License Agreement, Clasys™ Ltd. encourages to share copies of the evaluation

version with friends, associates and bulletin boards. Keep in mind that you may evaluate the software for only 30 days, after this period, the software must be purchased or removed from your system.

# **Purchasing a fully licensed version**

The evaluation version of iNTERNET Turbo® is basically identical to the commercial (fully licensed) version but includes a "For evaluation use only" messages. Individuals, Corporate and government users may evaluate the software for 30 days. After this period, the software must be purchased or removed from your system. That way, you can base your purchasing decision on the actual product, not on some marketing hype or some anonymous reviewer recommendation.

- ▶ Why Purchasing
- ▶<br><u>How to Purchase</u>
- **Evaluation version vs. Fully Licensed version**

# **Why Purchasing**

# **Purchasing is accompanied by a few advantages:**

- All the unregistered copy notices will no longer appear.
- If you own an E-Mail account a notice for each version release will be sent to you (it's up to you).
- ь If you have any problems, **you will get free technical support.**
- ▶ You will get **FREE UPGRADES** for all iNTERNET Turbo® future releases.

You deserve nothing but the best! By using iNTERNET Turbo® you are saving a lot of time and money.

Don't miss our special offer: iNTERNET Turbo® is sold for a limited period of time at the cost of only \$19 instead of \$39. Hurry up and place your order today as tomorrow the price may rise again to \$39.

## **How to Purchase**

Customer information is considered confidential and will not be shared or distributed to any third party. All orders are subject to the iNTERNET Turbo<sup>®</sup> License Agreement.

### **Credit card Ordering (On Line):**

Visit our order information page at:

http://www.clasys.com/it\_purchase.html

## **Credit Card Ordering (By Phone, FAX or Postal Mail):**

Product ID 11303 (required)

You can place credit card orders by phone, fax, or postal mail through RegSoft Inc. a credit card ordering service.

Phone Ordering: You can call RegSoft TOLL-FREE Voice Order Line at 1-877-REGSOFT (1-877-734-7638), for international orders (outside U.S.) please call 770-319-2718. Working hours are 9am - 5pm EST.

Postal Mail Ordering: You can send credit card orders via postal mail to: RegSoft.com, Inc. PMB201 10820 Abbotts Bridge Road Duluth, GA 30097.

Please be sure to include a completed Credit Card Order Form with your postal mail order.

Fax Ordering: You can send fax orders to 770-497-9234

Please be sure to include a completed Credit Card Order Form with your postal mail order.

## **Clasys™ Ltd. representative CAN NOT be reached at these numbers. These numbers are for RegSoft Inc. a third-party service which only takes credit card orders.**

Any questions about the status of the shipment of an order, registration options, product details, technical support, volume discounts, dealer pricing, site licenses, etc. must be directed to:

Clasys™ Ltd.

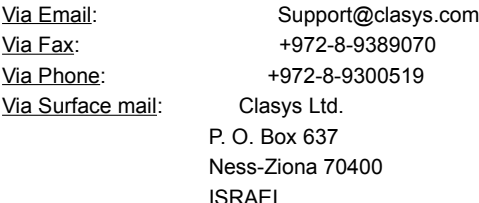

## **Purchase orders**

Purchase orders (net 30 days) are accepted from government and accredited educational institutions and major corporations, provided that they are submitted on purchase order forms with a purchase order number. Please be sure to include the standard iNTERNET Turbo® order form with your purchase order, and send it to:

Clasys Ltd. P. O. Box 637 Ness-Ziona 70400 ISRAEL

## IMPORTANT:

Clasys Ltd. is a subsidiary of Shetef Solutions & Consulting Ltd. If you pay by check it must be endorsed to Shetef Solutions & Consulting Ltd.

Via FAX to : +972-8-9389070

### **Surface Mail Ordering (By Check, Cash & Money orders);**

Simply fill in the standard iNTERNET Turbo<sup>®</sup> order form and send it with the registration fee directed to:

Clasys Ltd. P. O. Box 637 Ness-Ziona 70400 ISRAEL

## IMPORTANT:

Clasys Ltd. is a subsidiary of Shetef Solutions & Consulting Ltd. If you pay by check it must be endorsed to Shetef Solutions & Consulting Ltd.

Site licenses: a site license for iNTERNET Turbo® entitles an organization to receive one copy of the distribution package and duplicate the distribution disk only for the specified number of copies. all dollars are US dollars.

### **Questions?**

Any questions about the status of the shipment of an order, registration options, product details, technical support, volume discounts, refunds, dealer pricing, site licenses, etc. must be directed to :

Clasys Ltd. P. O. Box 637 Ness-Ziona 70400 ISRAEL

Via EMAIL to : Support@clasys.com

# **Evaluation version vs. Fully Licensed version**

This software isn't corrupted !!! You can evaluate the product and get an idea of what kind of product you will get if you purchase it. As soon as you purchase the software, all the reminders/nagging screens will disappear.

This is not a free software. This license allows you to use the software for evaluation purposes without paying for a period of 30 days. After 30 days a message will appear to remind you that the evaluation period is over, and you have to pay the registration fee. Once the registration fee is paid you will be able to use the product without any restrictions.

▶ Remember when you purchase iNTERNET Turbo® all the reminders will disappear, and it will be done at the cost of only \$19. **It's a special offer for a limited period of time, hurry up and place your order today, as tomorrow the price may rise again to \$39.**

Why Purchasing

# **How to obtain technical support**

Technical support can be obtained in several ways:

## **Via Email:**

Support@clasys.com

## **Via Fax**

+972-8-9389070

## **Via Phone**

+972-8-9300519

## **Via Surface mail**

 Send surface mail to: Clasys Ltd. P. O. Box 637 Ness-Ziona 70400 ISRAEL

## **Via Internet**

 Access our home page: http://www.clasys.com

# **License Agreement**

iNTERNET Turbo® 99 Copyright© 1998-1999 Clasys™ Ltd. All Rights Reserved

### **License Agreement**

The use of iNTERNET Turbo® is subject to the following terms and conditions.

## **Title To The Licensed Software**

 Title to the licensed software is NOT transferred or sold to the end user. The end user is granted a non-exclusive license to use the software on a SINGLE computer or computer work station. EACH computer or computer work station must have its own licensed copy of the software.

### **Copyright Protection**

 iNTERNET Turbo® is copyrighted material. It is protected by the copyright laws of the United States, the State of California, and other proprietary rights of Clasys™ Ltd. You may not make any changes or modifications to iNTERNET Turbo® or this manual. You may not de compile, disassemble, or otherwise reverse-engineer the software in any way.

 You may make copies of iNTERNET Turbo® only under the terms of the section entitled "Limited License To Copy The Licensed Software".

 You may use iNTERNET Turbo® on a thirty (30) day trial basis only, provided you do not violate the protection afforded the licensed software by the copyright laws, and you agree to the terms of the license agreement. If you use iNTERNET Turbo® past the 30 day evaluation period you are required to purchase it by paying the registration fee.

### **Limited Warranty**

 Clasys™ Ltd. does not warrant that the licensed software will meet your requirements or that the operation of the software will be uninterrupted or error free. The warranty does not cover any media or documentation which has been subjected to damage or abuse by you or others. The software warranty does not cover any copy of the licensed software which has been altered or changed in any way. In other words, there is no warranty either implied or expressed.

 ANY IMPLIED WARRANTIES INCLUDING ANY WARRANTIES OF MERCHANTABILITY OR FITNESS FOR A PARTICULAR PURPOSE ARE LIMITED TO THE TERM OF THE EXPRESS WARRANTIES. Some States do not allow limitations on how long an implied warranty lasts, so the above limitation may not apply to you.

### **Other Warranties**

 The warranties set forth above are in lieu of any and all other express or implied warranties, whether oral, written, or implied, and the remedies set forth above are the sole and exclusive remedies.

## **Limitation Of Liability**

 Clasys™ Ltd. is not responsible nor liable in anyway for any problems or damage caused by the licensed software that may result from using the licensed software. This includes, but is not limited to, computer hardware, computer software, operating systems, and any computer or computing accessories. End user agrees to hold Clasys™ Ltd. harmless for any problems arising from the use of the software.

 Clasys™ Ltd. SHALL NOT IN ANY CASE BE LIABLE FOR ANY SPECIAL, INCIDENTAL, CONSEQUENTIAL, INDIRECT OR OTHER SIMILAR DAMAGES ARISING FROM ANY BREACH OF THESE WARRANTIES EVEN IF Clasys™ Ltd. OR ITS AGENTS OR DISTRIBUTORS HAVE BEEN ADVISED OF THE POSSIBILITY OF SUCH DAMAGES.

 THIS AGREEMENT SHELL BE GOVERNED BY THE LAWS OF ISRAEL AND SHELL INURE TO THE BENEFIT OF Clasys™ Ltd. AND ANY SUCCESSORS, ADMINISTRATORS, HEIRS, AND ASSIGNS. ANY ACTION OR PROCEEDING BROUGHT BY EITHER PARTY AGAINST THE OTHER ARISING OUT OR RELATED TO THIS AGREEMENT SHALL BE BROUGHT ONLY IN ISRAEL.

 In no case shall Clasys™ Software Ltd. liability exceed the license fees paid for the right to use the licensed software, or a sum no greater than one Dollar (\$1.00), whichever is less.

## **Limited License To Copy The Software**

 You are granted a limited license to copy iNTERNET Turbo® ONLY FOR THE TRIAL USE OF OTHERS subject to the terms of this software license agreement described herein, and that the conditions described below are met.

- No fee, charge or other compensation may be accepted or requested by anyone without the express written permission of Clasys™ Ltd.
- Public Domain Disk Vendors May NOT CHARGE a fee for iNTERNET Turbo® itself. However you may include iNTERNET Turbo® on a diskette/CD-ROM for which you charge a nominal distribution fee. The purchaser of said diskette must be informed in advance that the fee paid to acquire the diskette does NOT relieve said purchaser from paying the Registration Fee for iNTERNET Turbo® if said purchaser uses iNTERNET Turbo®.
- The statement of shareware registration requirements MUST be printed on a label, or other form, that is directly attached to the distribution media.
- Operators of electronic bulletin board systems (SysOps) may post iNTERNET Turbo® for downloading by their users without written permission ONLY AS LONG AS THE ABOVE CONDITIONS ARE MET. A fee may be charged for access to the BBS AS LONG AS NO SPECIFIC FEE IS CHARGED FOR DOWNLOADING iNTERNET Turbo® files without first obtaining the express written permission from Clasys™ Ltd. to charge such a fee.

### **Evaluation and Registration**

 This is not free software. This license allows you to use this software for evaluation purposes without charge for a period of 30 days. If you use this software after the 30 day evaluation period a registration fee of 19 US Dollars is required. Payment can be in Cash, money order, checks. Payments can be in any currency. Please try to pay in cash for small orders, if you are paying with checks most of the money goes to the bank it self due to the bank commissions.

## **Payments should be sent to:**

Clasys Ltd. P. O. Box 637 Ness-Ziona 70400 ISRAEL

 Clasys Ltd. is a subsidiary of Shetef Solutions & Consulting Ltd. If you pay by check it must be endorsed to Shetef Solutions & Consulting Ltd.

 Quantity discounts are available, as described in the section Ordering Information/Order Form. When payment is received you will be sent a registration key to remove all unregistered messages and documentation and the last version of iNTERNET Turbo®.

 One registered copy of iNTERNET Turbo® may either be used by a single person who uses the software personally on one or more computers,

 or installed on a single workstation used non simultaneously by multiple people, but not both.

 You may access the registered version of iNTERNET Turbo® through a network, provided that you have obtained individual licenses for the software covering all workstations that will access the software through the network.

# **How to uninstall the product**

In order to uninstall the program simply run the UNINSTAL.EXE program in the installation directory or run it from the installation program group. You can also use the "add/remove program" option from: Start->settings->Control Panel->Add / Remove program option.

# **System Requirements**

The minimum requirements for using iNTERNET Turbo® are:

- 386 Processor
- Microsoft Windows 95/98/NT
- 8 MB RAM
- Any type of Internet connection

# **Credit Card Order Form**

**To print this order form, select Print Topic from the File pull-down menu.**

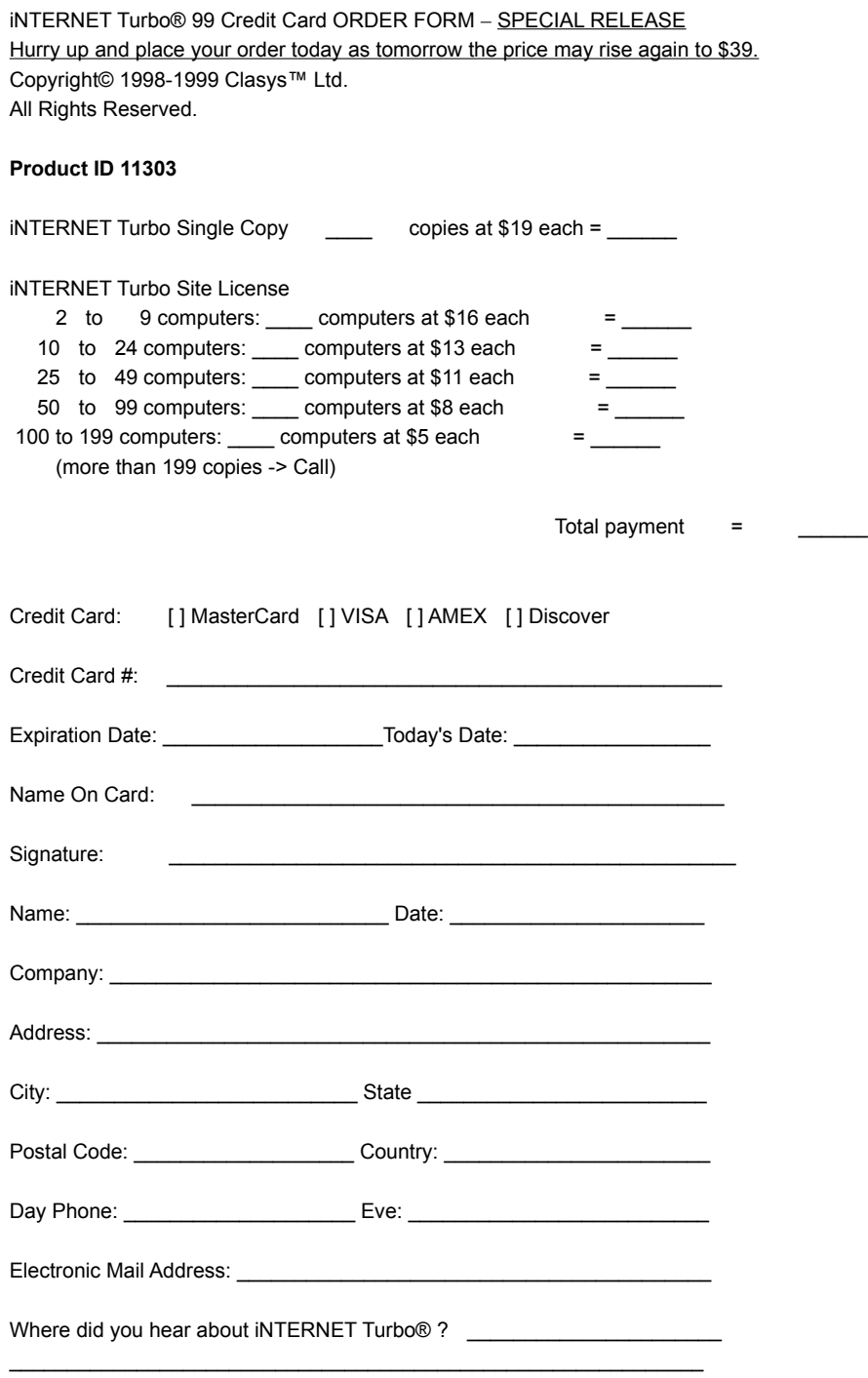

# **Standard Order Form**

### **To print this order form, select Print Topic from the File pull-down menu.**

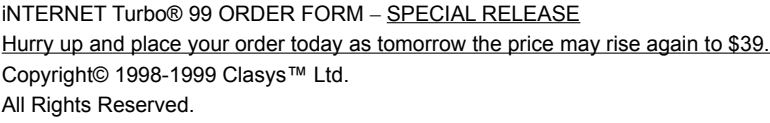

Please try to pay in cash for small orders, if you are paying with checks due to the bank commissions most of the money goes to the bank itself.

Clasys Ltd. is a subsidiary of Shetef Solutions & Consulting Ltd. If you pay by check it must be endorsed to Shetef Solutions & Consulting Ltd.

iNTERNET Turbo<sup>®</sup> Single Copy \_\_\_\_\_ copies at \$19 each = \_\_\_\_\_

iNTERNET Turbo® Site License

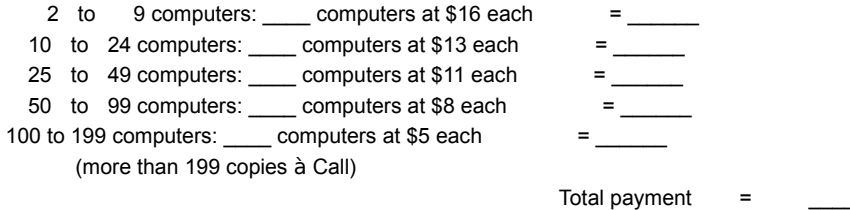

 Just for example, if you would like to buy 15 copies then the total payment will be : 15 copies x \$13 = \$195

Note: Please print your name/company/e-mail name clearly as your registration number will be based on it.

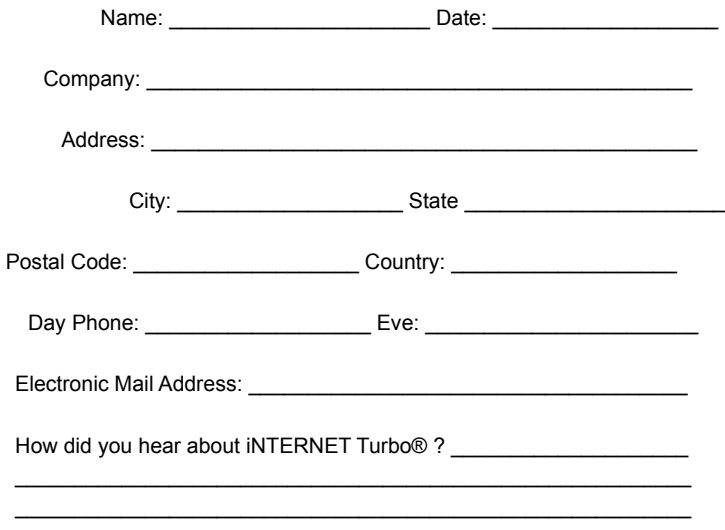

Suggestions or changes that you would like to see in future versions ?

Comments:

 $\overline{\phantom{0}}$  $\overline{\phantom{0}}$ 

# **About Clasys™ Ltd.**

CLASYS™ Ltd. offers solutions to improve the way people use computers.

We have been developing EliteTyping® product, an awards-winning touch typing tutor since 1995. EliteTyping® was produced due to intensive efforts to meet the needs of each typist. The developing process was done cooperatively with school teachers, university lecturers and computer users all over the world.

The popularity of EliteTyping® has amazingly increased during the last four years; people all over the world use EliteTyping® to improve their computer typing skills and productivity.

EliteTyping® was chosen by PC-Magazine, FamilyPC, Computer Gaming World and ZDTV's as **one of the best five educational programs for 1999.**

We have been also developing Internet solutions. iNTERNET Turbo® has been our first solution to handle the Internet slow connection. By changing certain Windows settings the program boosts your Internet performance up to 200%. The awards-winning revolutionary program is being used by people all over the world and the reviews are amazing. The program boosts any Internet related software such as all browser/email programs, AOL, CompuServe, RealAudio, RealVideo, ICQ and many others… Moreover it also prevents an undesirable ISP disconnection by using Ping.

Our clients database includes all kinds of organizations, ranging from fortune 500 companies, educational establishments to private individuals from all over the world.

# **Satisfied Customers**

Hereby are presented some of the customers reviews on iNTERNET Turbo® 99 For further details... http://www.clasys.com/internet\_turbo.html

"Last month my friend told me about your product and I didn't believe him, I thought that the program was a fake. I didn't believe that a little program could double my internet connection. **Well I tried it and all I can say now, is that THIS PROGRAM IS INCREDIBLE !!! Now everyone in my office uses iNTERNET Turbo and in some computers the internet connection was boosted at 400% instead of 200% as I had expected that to be.** Keep up the great work." (Rocco B. Weiss)

"Your program is definitely a SuperB program. **My results are amazing. Netscape works twice better and my Outlook downloads Email 4 times faster**. When I downloaded it I thought that it would only affect my browser but I realized that **all my Internet programs were working better**. Finally I can see RealTime video on the net." (Michelle lucwida)

"**Guys it's great! It really works, throughput is about 90% better.** Thank you very much. Special thanks to your support team which was so patient with me - iNTERNET Turbo is a great program. " (Vitali evans)

"The program is great. The user interface is very easy to operate. **Although I'm not a computer genius and it only took me 5 seconds to configure my computer.**

 I used your automatic mode and all I had to do was to press one button." (Todd A. Canonico)

"**This is amazing how do you do it**, my internet connection speed is **twice faster than it used to be !!!** This is an outstanding application." (Tina Decoursey)

"**WOW, WOW and WOW this is all I can say. In the past I used some boost programs but they didn't help and by mistake I downloaded your program.**

 Well it was the best mistake I have ever made, a week later I purchased it. I always thought that my ISP sucked but now I realize that the problem was my computer. Thanks." (Monica claudiu)

"This is unbelievable, I read an article about iNTERNET Turbo and

 chose to download it**. It boosted my internet connection in 300% and it isn't an exaggeration**. All I can think about is, why I didn't find it before,  **it would have saved me a lot of money and time…**" (lisa Gorbachoff)

K

"Thank you very very much, now I can download some stuff from the net.  **I used to download at 1Kb/sec but with your program my download speed has increased to 3Kb/sec and sometime even to 5-7Kb/sec.**" (Blair Fantana)

▶

"**Finally !!!!!!! Finally I can play games on the internet**. I can do things that I have never done before, it's really great. In the past when I tried to download a file, the download speed was very slow, **now finally I can download stuff from the Internet**." (Mark Solis)

For further details... http://www.clasys.com/internet\_turbo.html

# **Configuration Options**

## Dial-Up automatically configured (Modem):

The program will perform some tests on your computer and will automatically change your Dial-Up configuration. All you have to do is click the 'Apply' button.  **AOL users should use this mode (AOL = Dial-Up).**

## Local Area Networking automatically configured (LAN): The program will perform some tests on your computer and will automatically change your LAN configuration. All you have to do is click the 'Apply' button.

Network Performance Manual configured:

Since each system is different, there aren't fixed rules. If you don't obtain satisfactory results with the automatic modes, you should try various setting combinations. Watch your Internet performance to find out which configuration suits you best.

# ١ MTU (Maximum Transmission Unit) ▶ RWIN (Receive Window) ▶ **TTL (Time To Live) Session Keep Alive** PMTU (Path Maximum Transmission Unit) NDI Cache

## Ping Configuration :

iNTERNET Turbo® includes a Ping option which prevents you from being disconnected by your ISP (Internet Service Provider). Most Internet Service Providers have inactivity timeout, they will disconnect you after a fixed time of modem inactivity. With INTERNET Turbo<sup>®</sup> no ISP will disconnect you because of modem inactivity.

# **MTU (Maximum Transmission Unit)**

This is the default packet size that Windows uses to negotiate with. When a connection is opened between two computers, they must agree on an MTU. It's done by comparing MTUs and selecting the smaller of the two. If the MTU is set too large for routers that are between the computers, these routers then fragment this information into a packet size that the router can handle. This fragmentation can double the amount of time it takes to send a single packet. Windows has a built-in MTU Discovery that will adjust for this by sending out a packet that is marked as "Not Fragmental". Then the router sends back an error to the computer saying that the packet was too large, and Windows then lowers the MTU until there are no more errors.

If your ISP uses an MTU of 576, then every time you start a connection, Windows must adjust down to this value. Even though Windows automatically adjusts the packet size, it still takes it time to negotiate an acceptable MTU.

By setting this value manually, you greatly reduce the amount of work that Windows must do to negotiate.

## **RWIN (Receive Window)**

The TCP Receive Window size is the amount of receive data (in bytes) that can be buffered at one time on a connection. The sending host can send only that amount of data before waiting for an acknowledgment and window update from the receiving host. Matching the receive window to even increments of the MSS increases the percentage of full-sized TCP segments utilized during bulk data transmission. MSS is the MaxMTU - 40 bytes for TCP and IP headers.

The RWIN default is 8192 bytes rounded up to the nearest MSS increment for the connection. If that isn't at least 4 times the MSS, then it's adjusted to 4 \* MSS, with a maximum size of 64K. With the Windows 95 default MaxMTU of 1500, the default RWIN is rounded up to 8760 (1460 \* 6). You can greatly improve performance by setting this to a lower value such as 4 times your MSS (MTU-40). The idea is to bring it to a value below 8192. Many people have better success with 6, 8 or even 10\* MSS. In some cases, however, manually setting RWIN may decrease performance because it takes the control away from windows, and if the MTU is negotiated to a different value, then the size of the RWIN is no longer an whole integer multiple. For this to be effective you must make sure your MTU is set where it will not renegotiated to a lower value.

# **TTL (Time To Live)**

TTL is a field in the IP header which indicates how long a packet should be allowed to survive before it is discarded. This value specifies the maximum number of routers that a packet may be forwarded through on to its destination. TTL essentially determines the maximum number of hops permitted.

Windows 95 default is 32, but with the Internet growing larger all the time, we recommend to set it to the larger setting of 128.

# **PMTU (Path Maximum Transmission Unit)**

### Auto Discovery:

Enabling this setting causes TCP to attempt to discover the Maximum Transmission Unit (MTU or largest packet size) over the path to a remote host. By discovering the Path MTU and limiting TCP segments to this size, TCP is supposed to be able to eliminate fragmentation at routers along the path that connect networks with different MTUs. This requires implementation of the corresponding server side algorithm, however, and presupposes all of the servers on the entire Internet only running MSFT server software with server-side optimization features accessible from MSFT web-browser client software. Needless to say, this is rather unlikely. Nevertheless, it is not recommended to disable this setting as it would then cause an MTU of 576 bytes to be used for all connections that are not to machines on the local subnet. Disabling this setting can cause severe performance degradation because fragmentation may not be compensated for.

PMTU Auto Discovery is Enabled by Default.

### **Black Hole Detect:**

This specifies whether the stack will attempt to detect Maximum Transmission Unit (MTU) routers that do not send back ICMP fragmentation-needed messages. ICMP (Internet Control Message Protocol) is defined in STD5, RFC 792. With this feature enabled, TCP will try to send segments without the Don't Fragment bit set if several re-transmissions of a segment go unacknowledged. If the segment is acknowledged as a result, the MTU will be decreased and the Don't Fragment bit will be set in future packets on the connection.

Enabling black hole detection increases the maximum number of re-transmissions performed for a given segment. Setting this parameter when it is not needed can cause performance degradation. However, if the router is not sending back the ICMP messages, then PMTU Discovery will not work. This can cause an even greater loss of performance.

PMTU Black Hole Detect is disabled by default.

# **Session Keep Alive**

Specifies how often to send session keepalive packets on active sessions. This will keep connections that have stalled during a particular download session from timing out.

Windows default value is 60 minutes, we recommend to set it to 10 minutes.

# **NDI Cache**

NDI Cache is the size of the cache used to store source routing paths. It has a very large effect on the performance of your TCP connection.

If your MaxMTU is set to 576 or below, it's recommended to set the NDI Cache to 16. If your MaxMTU value is greater than 576 set your NDI Cache to 32.

# **Windows 98 Information**

Microsoft Final Release of Windows 98 includes a built in option that can change the MaxMTU for a Dial-Up Adapter - manually selects the data packet size. This is a definite improvement over Windows 95, but iNTERNET Turbo® still offers you many more options to help you optimize your internet connection.

INTERNET Turbo® allows you to set other very important Internet connection settings, such as RWIN, TTL, Session Keep Alive and NDI Cache, which are not included in Windows 98 built in option.

Many people reported that there had been no improvement until they optimized their RWIN, NDI Cache and TTL setting.

Moreover iNTERNET Turbo® offers a Ping option which prevents you from being disconnected by your ISP (Internet Service Provider). Most Internet Service Providers have inactivity timeout, they will disconnect you after a fixed time of modem inactivity. iNTERNET Turbo® will prevent those undesirable disconnections by sending and receiving a data package every fixed time.

Windows 98 doesn't let you change those important settings, BUT with iNTERNET Turbo® you can do it…

# **Ping Configuration**

iNTERNET Turbo® includes a Ping option which prevents you from being disconnected by your ISP (Internet Service Provider). Most Internet Service Providers have inactivity timeout, they will disconnect you after a fixed time of modem inactivity.

How many times did you leave your computer for a few minutes and the moment you came back you found out that somehow you had been disconnected?

How many times did you decide to read something on the net and before finishing it the disconnect dialog appeared?

iNTERNET Turbo® will prevent those undesirable disconnections by sending and receiving a data package every fixed time.

Ping Host:

 Write the host that will handle the ping. For example: www.clasys.com

You can also use IP addresses.

Ping Interval:

 Choose your wanted interval between every ping (recommended: 5 minutes).

Play sound at ping:

 If checked every time that a ping occurred the program would play a sound.

# **EliteTyping 99 - Overview**

EliteTyping® is an AWARDS-WINNING touch typing tutor software which teaches you touch typing in an easy, effective and amusing way. EliteTyping® saves a HUGE amount of hours trying to learn touch typing, and it is suitable for both adults and children. EliteTyping® offers a report about all the user's drills and their scores, and also a typing errors report, about all the user's typing errors in each key. Moreover extensive graphing capabilities can show your typing progress in many

different 3D graphs.

EliteTyping® is a MUST HAVE tool for anyone who wishes to learn how to type quickly and effectively or just trying to improve his/her typing skills.

It enables you to advance step by step according to your own personal

pace, you are also offered a variety of exercises of different categories and also the opportunity of creating your own practices.

EliteTyping® makes the learning process of touch typing amusing and enjoyable thus not damaging the effectiveness of learning.

It Includes a full graphical user interface which is very intuitive and simple to operate.

## Satisfied Customers

### Awards & Reviews

## **Highlights:**

- Supports multiple users.
- Full graphical user interface which is very intuitive and simple to operate.
- 30 comprehensive keyboard lessons, for typists and computer users.
- Comprehensive keypad lessons for cashiers, accountants and intensive numeric keypad users.
- Each lesson practice includes single letters, words and full sentences drills.
- Progress data is saved for each individual user, and improvement statistics and 3D graphs are displayed.
- An option to create lessons based on the user problematic characters.
- The ability of choosing your skills improvement, which refers to accuracy or speed.
- The user can get a report about all his/her drills and their scores.
- Extensive use of multimedia techniques to improve learning process effectiveness.
- The ability to practice free touch typing for maintaining and improving typing skills.
- Detailed suggestions with ergonomic techniques on how to type the right way.
- Each lesson includes a practice mode to improve acquired skills.
- Comprehensive practice sessions.
- An option of creating your own desired practice.
- The ability of using standard/transcribe typing practice.
- The user gets a report about all his/her typing errors in each key.
- You are the one who determines the level of the lesson.

## **EliteTyping 99 - Awards & Reviews**

Here by are presented some of the Awards/Reviews on EliteTyping® 99 For further details... http://www.clasys.com/elitetyping.html

- WinFiles Editors' Pick.
- CINet Editors' choice & users POP program.
- Five Stars from ZDNet (PC-Magazine) File Library.
- Windows application's Editors' choice.
- TopSoft Top 10 downloaded program
- Rocket Download FIVE smiley rating as Editors' pick.
- ▶ OH.yeah USA Editors' choice.
- WinSight application Stars.
- CMP Net File Mine five stars.
- Windows Util Editors' choice.
- Boot-It Editors' Pick.
- SoftSeek Editors' choice.
- TSN theshareware.net Editors' choice.
- Simple The Best (STB) Editors' choice.
- The shareware net Top 10 downloaded program.
- I Jumbo archive 10 STARS rating.
- ▶ NetScape Center Editors' Pick + Front Door.
- **i** iAfrica Download application of the week.
- Tyme's Editors' choice Five stars.

### **ZDnet Review:**

 EliteTyping 99 is a touch typing tutor with **exciting graphics, step-by-step lessons, practice exercises and graphs to chart your progress.** The office picture interface lets you enter the program modes by placing the cursor on related objects. Scroll through the lessons to pick the area you wish to work on. when you finish, you can view reports of speed, errors, and other performance factors. Typing teachers can create their own exercises to add to the program or you can create your own lessons on problem keys, numbers and symbols. **This is a first-rate typing program with excellent graphics and plenty of activity to keep your interest high.**

## **Rocket's review:**

 If you're looking for ways to hone your typing skills**, this program is an excellent tool to help you**. EliteTyping offers a great variety of drills and practices that are certain to increase your typing speed and accuracy. Because this program supports multiple users, **many homes, businesses and schools will find it useful**.

 A family with typists of all different levels can learn from the 30 comprehensive keyboard lessons, and each individual can track his or her own progress with charts and graphs. **EliteTyping is one of the best typing programs I've run across**, so I'm giving EliteTyping a five smiley rating. There are a great variety of options, **it's extremely easy to use, and just about everybody should find EliteTyping fun and beneficial**.

### **iAFRICA net:**

Download application of the week:

 "I know you don't take requests," wrote Donovan Rigley, "but this is really urgent and special. My sister Natalie's been retrenched, and she'd like to use her PC to get some typing lessons. Any ideas?" - well, we'll make an exception here because we \*also\* feel the need for some typing drills.. so - **EliteTyping is an excellent tool for anyone who wishes to learn how to type quickly and effectively or just trying to improve his/her typing skills. It saves a huge amount of time (and money?) you'd normally spend to learn touch typing. It is suitable for both adults and children and it includes an intuitive and simple to operate graphical user interface.**

### **WinApp review :**

 **EliteTyping is an superb application** for anyone wanting to learn how to type or improve their typing skills**. It has a user friendly and effective interface.** 

 EliteTyping offers a variety of exercises to help get you quickly up to speed. All data from your lessons are recorded so that you can quickly determine how you are progressing.

 **This outstanding application is definitely worth the price and download time.**

## **The Shareware Net's (TSN) review:**

 EliteTyping is geared both towards the novice who is fed up with the 2 fingered approach and the secretary who wants to brush up on his/her typing skills. **You never feel out of your depth as the leaning curve is at your own pace** and neither do you surcumb to bordom due to the variety of the 30 lessons. Audio corrections signal errors, and mistake frequencies are counted. You track your progress with 3D graphs that show speed and accuracy. **Because multiple users are allowed get the entire office to brush up on their typing skills!** Although the unregistered version only gives you a taster of what can be achieved it should be enough for you to realize that EliteTyping is the BEST program of its kind.

For further details… http://www.clasys.com/elitetyping.html

## **EliteTyping 99 - Satisfied Customers**

Hereby are presented some of the customers reviews on EliteTyping® 99 For further details... http://www.clasys.com/elitetyping.html

## ь

"It's the second typing tutor that I have purchased and Finally! I feel that I haven't been deceived. **This outstanding application is definitely worth the price."** (Calvin B Wolfson)

"At first I thought that it would be an impossible mission for me to learn touch typing, but **this program is amazing. Learning touch typing turned to be a piece of cake"** (Tim Robinson)

"The truth is that we bought it for our 9 years old son but  **it was so efficient that we started using it too**. Keep up the great work." (Peter&Christine Wallis)

### Þ

"I'm a 6th grade teacher, ever since my school has purchased your typing tutor **all the kids became computer freaks**.  **It's so great that I have also decided to purchase a copy for my husband and me**." (Adrian Mumford)

"**It's a SuperB program**. I enjoy using it, and **it took me only 8 days to learn to type as a professional does**." (Bruce Brennan)

## ▶

"**Hey it's great! It took me only one week to triple my typing** speed, and now I can type faster than my big brother who is a software engineer." (Wayne Owens)

"The program is great. The lessons/practices are very stimulating and the students enjoy it very much**. It definitely serves the purpose**." (Olliver Jenson)

For further details… http://www.clasys.com/elitetyping.html